## Bazy Danych i Usługi Sieciowe Ćwiczenia VI

Paweł Daniluk

Wydział Fizyki

Jesień 2011

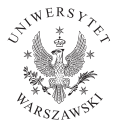

P. Daniluk (Wydział Fizyki) [BDiUS ćw. VII](#page-6-0) Jesus and Jesień 2011 1 / 7

4日)

<span id="page-0-0"></span> $QQ$ 

## Strona wykładu

# http://bioexploratorium.pl/wiki/ Bazy Danych i Usługi Sieciowe - 2011z

**←ロト ← イロ** 

 $\mathbf{F} \rightarrow \mathbf{F} \oplus \mathbf{F} \rightarrow \mathbf{F}$ 

<span id="page-1-0"></span> $2Q$ 

## phpMyAdmin

# http://labdb.bioexploratorium.pl/phpMyAdmin

**◆ ロ ▶ → 伊** 

∃ »

つへへ

Test serwera WWW - HTML

```
[pawel@labdb ~]$ mkdir public_html
[pawel@labdb ~]$ cd public_html
[pawel@labdb public_html]$ cat > test.php
<html><body>
```

```
<h1>My First Heading</h1>
```

```
<p>My first paragraph.</p>
```
</body> </html> [pawel@labdb public\_html]\$

### Sprawdzamy

<http://labdb.bioexploratorium.pl/~pawel/test.html>

 $2Q$ 

イロト イ押ト イヨト イヨト

### Test serwera WWW - PHP

[pawel@labdb public\_html]\$ cat > test.php <?php phpinfo(); ?> [pawel@labdb public\_html]\$

Sprawdzamy

<http://labdb.bioexploratorium.pl/~pawel/test.php>

**◆ ロ ▶ → 伊** 

 $\rightarrow$   $\equiv$   $\rightarrow$   $\rightarrow$ 

 $QQ$ 

### Test serwera WWW - HTML

[pawel@labdb public\_html]\$ cat > index.html  $<$ html $>$ <body>

<h1>My First Heading</h1>

<p>My first paragraph.</p>

</body> </html> [pawel@labdb public\_html]\$

### Sprawdzamy

<http://labdb.bioexploratorium.pl/~pawel/>

<span id="page-5-0"></span> $2Q$ 

**◆ロト → 伊ト → ヨト → ヨ** 

# Instalujemy Wordpress'a

[pawel@labdb public\_html]\$ wget http://pl.wordpress.org/wordpress-3.2.1-pl\_PL.tar.gz [pawel@labdb public\_html]\$ tar xzf wordpress-3.2.1-pl\_PL.tar.gz [pawel@labdb public\_html]\$ cd wordpress [pawel@labdb wordpress]\$ cp wp-config-sample.php wp-config.php

### wp-config.php

```
// ** Ustawienia MySQL-a - możesz uzyskać je od administratora Twojego serwera ** //
/** Nazwa bazy danych, której używać ma WordPress */
define('DB_NAME', 'nazwa_bazy_danych');
```
/\*\* Nazwa użytkownika bazy danych MySQL \*/ define('DB\_USER', 'nazwa\_uzytkownika');

/\*\* Hasło użytkownika bazy danych MySQL \*/ define('DB\_PASSWORD', 'haslo');

/\*\* Nazwa hosta serwera MySQL \*/ define('DB\_HOST', 'localhost');

#### Gotowe

<span id="page-6-0"></span><http://labdb.bioexploratorium.pl/~pawel/wordpress/>